## eVidyalaya Half Yearly Report

Department of School & Mass Education, Govt. of Odisha

**CONTRACTOR CONTRACTOR IN A PRODUCT** 

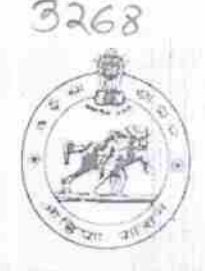

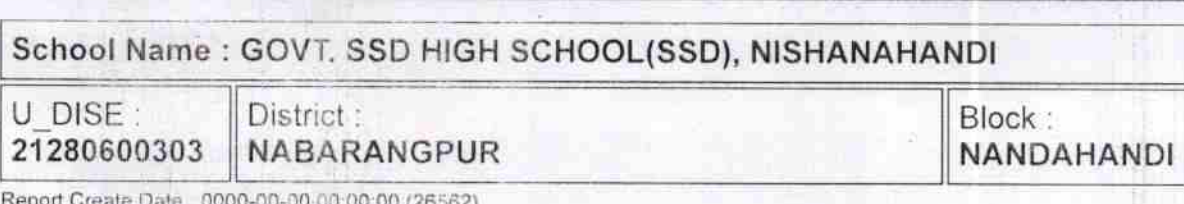

general info » Half Yearly Report No.  $\overline{7}$ » Half Yearly Phase  $\mathbf{1}$ » Implementing Partner **IL&FSETS** » Half Yearly Period from 04/02/2017 » Half Yearly Period till 10/01/2017 » School Coordinator Name **NIRMAL MISHRA** Leaves taken for the following Month » Leave Month 1 April » Leave Days1  $\boldsymbol{\theta}$ » Leave Month 2 May » Leave Day ... 0 » Leave Month 3 June » Leave Days3  $\boldsymbol{\mathit{0}}$ » Leave Month 4 July » Leave Days4 0 » Leave Month 5 August » Leave Days5  $\mathbf{1}$ » Leave Month 6 September » Leave Days6 0 » Leave Mc 7 October » Leave Days7  $\theta$ **Equipment Downtime Details** » Equipment are in working condition? **Yes** » Downtime > 4 Working Days No » Action after 4 working days are over for Equipment **Training Details** » Refresher training Conducted No » Refresher treining Conducted Date » If No. Date for next month 23/11/2017

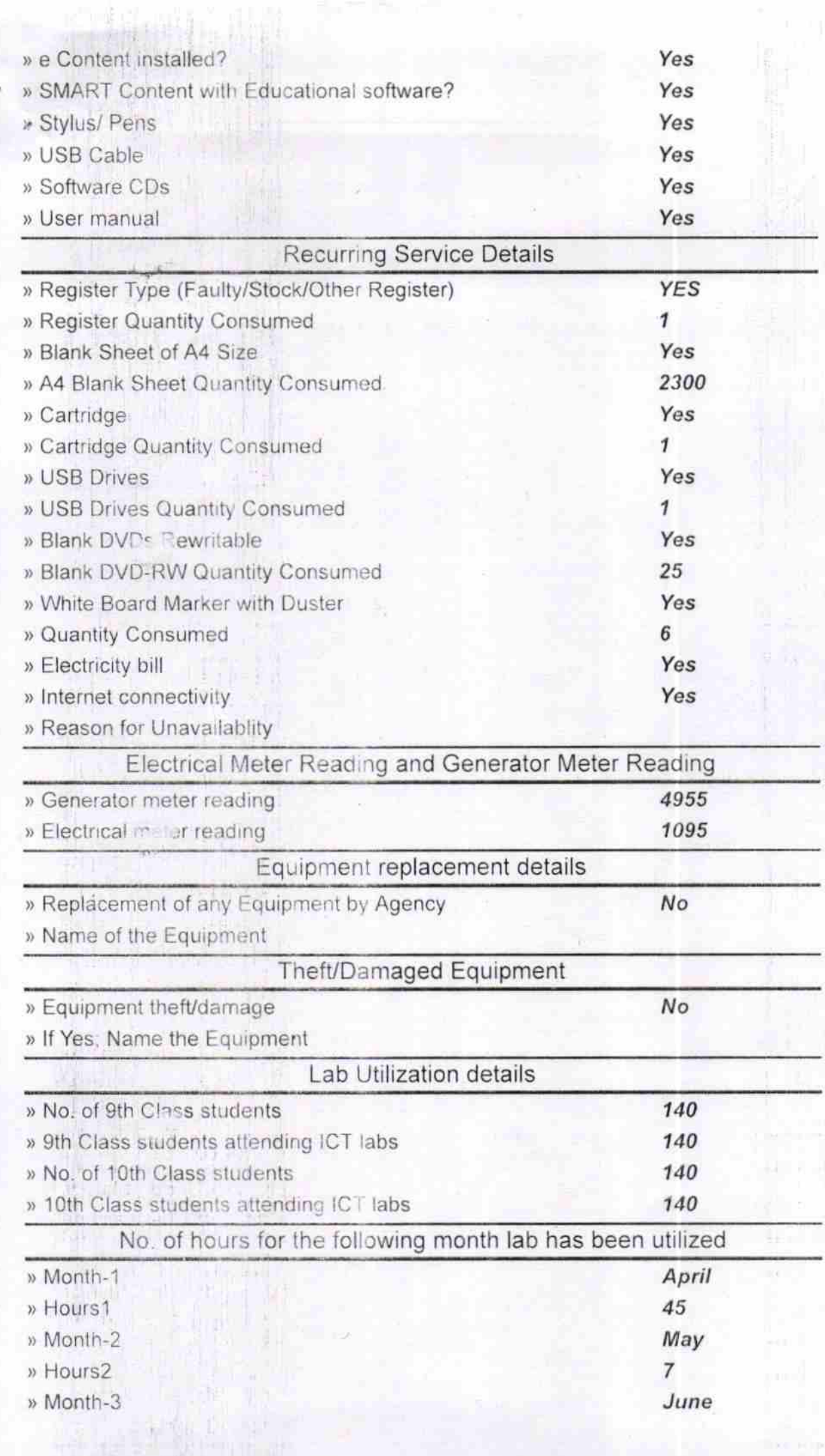

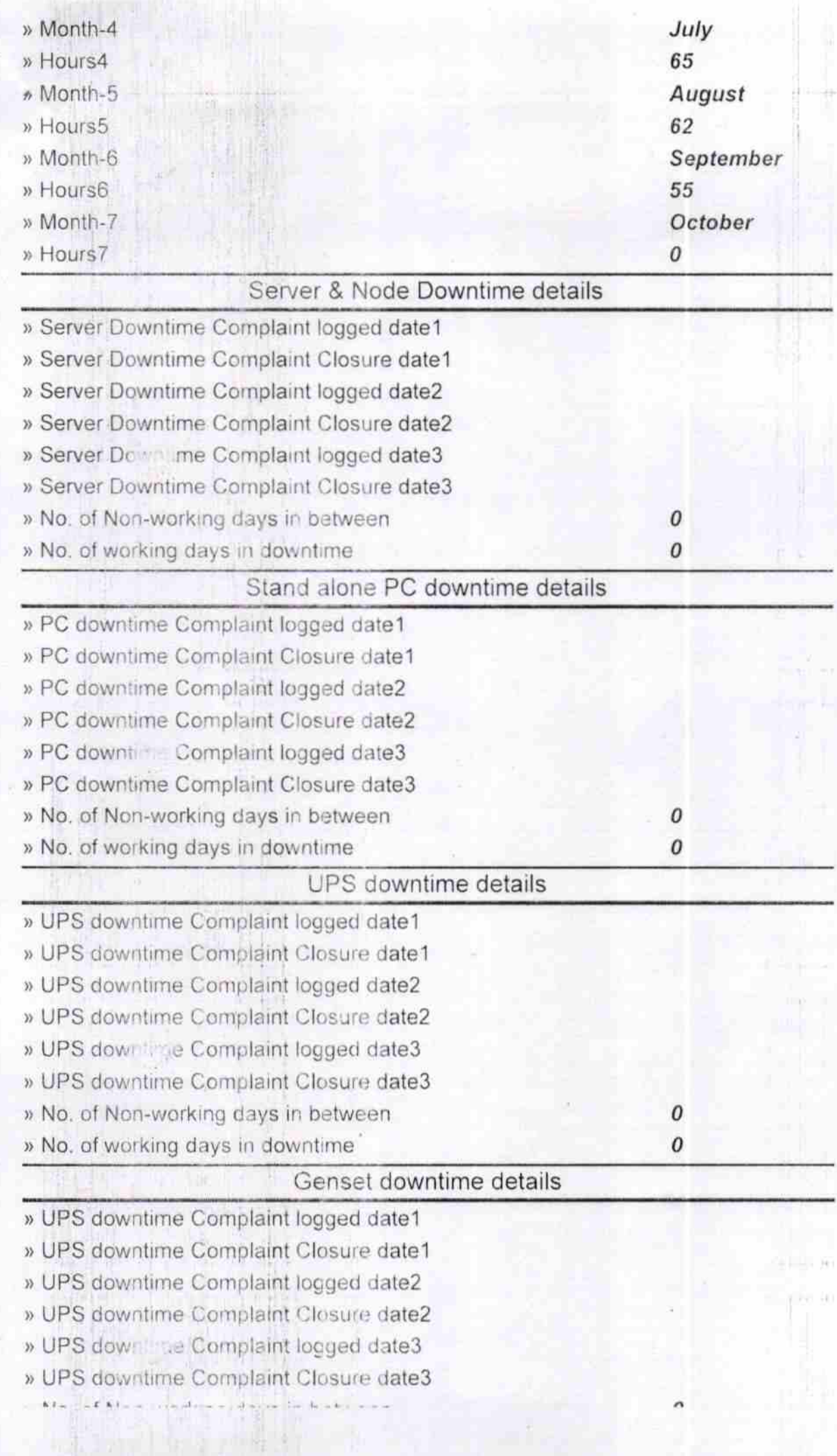

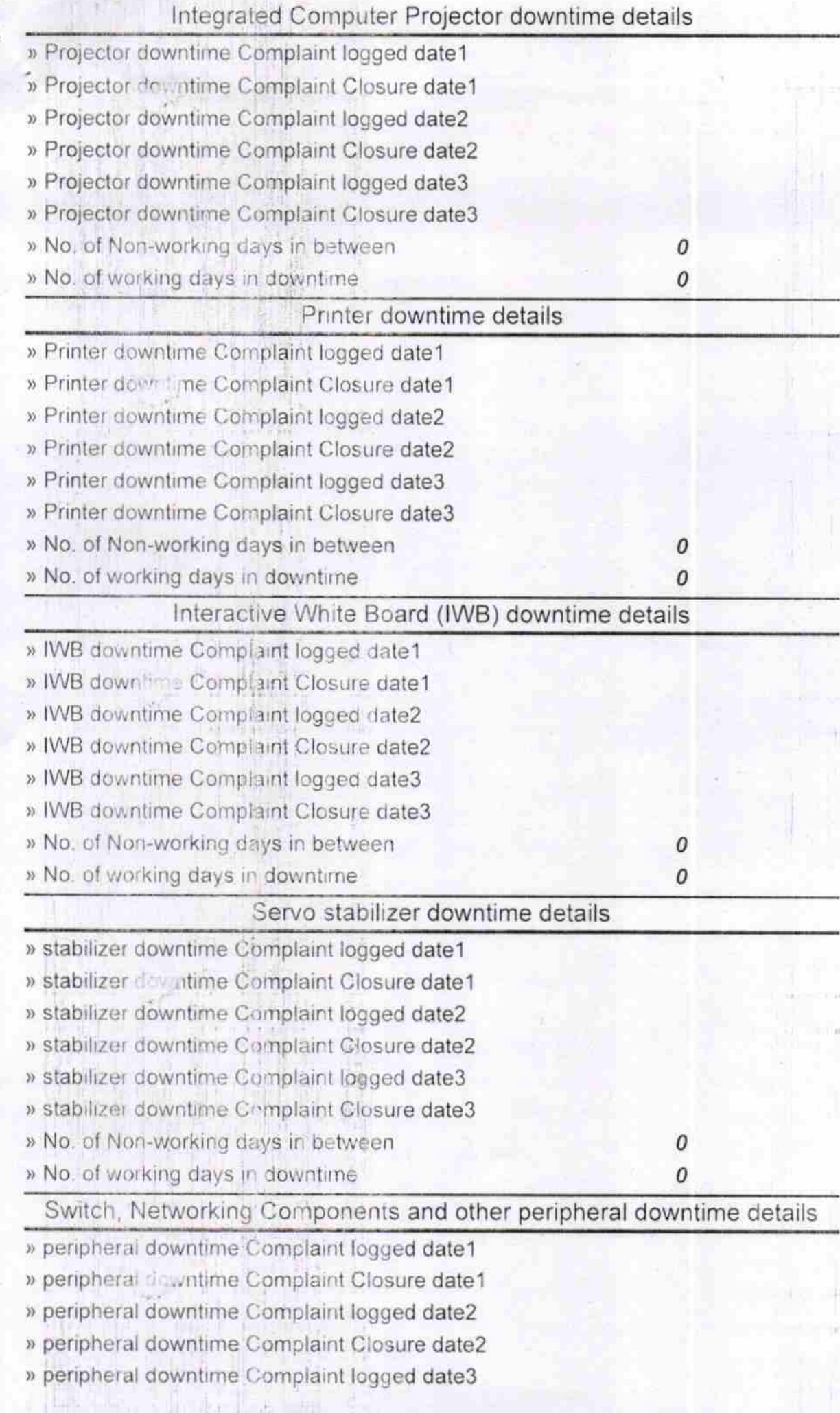

 $\mu$  m  $\mathbb{E}_{\mathbb{R}^3}$  » No. of working days in downtime

El Minaster<br>Signature of Head Master/Mistress with Seal